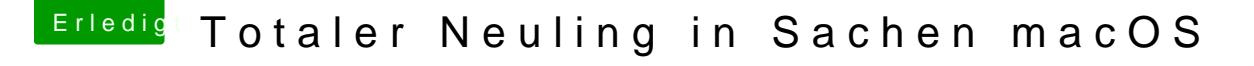

Beitrag von andy2203 vom 23. Mai 2018, 18:28

VorLetzter Anlauf...

efi von wolfi... inkl inject nvid angeklickt

bios pcie angeklickt. Sicherheitsbootkrembel csm scheise komplett deak geht nehm ich al seine nochmal. Wenn das nicht ght. Fuck off mit dem scheis